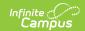

## EIS 043 Instructional Grade Extract (Tennessee)

Last Modified on 03/11/2024 8:45 am CDT

Report Logic | 043 Instructional Grade Extract Layout

The 043 Instructional Grade extract reports student grade level information to EIS.

See the EIS Batch Transmission article for an overview of the EIS Batch Transmission File, logic that applies to all extracts, and generation instructions.

## **Report Logic**

A record reports for each active Primary and Partial enrollment in the calendar(s) selected. Records are not reported in advance for enrollments that become active in the future.

Enrollments in Calendars or Grade Levels marked as Exclude or for students who do not have a Student State ID are not reported. Additionally, records are not reported for the following students. These students are included in the warning report.

- Students without PINs.
- Students with multiple active Primary enrollments.
- Students with multiple enrollments in the same school.
- Students with an enrollment marked as N: Special Ed Services
- Enrollments marked as No Show or Exclude, or in Calendars or Grade Levels marked as Exclude.

If a record was previously reported and then marked as exclude, a delete record will be sent to EIS for each record.

The **Record Key**, which helps determine the Type of record sent (New, Edit, or Delete), is comprised of the Record ID, Record Version, District ID, School ID, School Year, Instructional Program Number, State Assigned Student ID, Instructional Grade Assignment, and Instr Grade Assignment Date.

## **Enrollment Setup**

If students change grades in the middle of a school year, the school should end date the current enrollment and create a new one to maintain enrollment history.

## 043 Instructional Grade Extract Layout

| Element | Description & Format | <b>Campus Location</b> |
|---------|----------------------|------------------------|
| Name    |                      |                        |

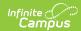

| Element<br>Name                         | Description & Format                                                                           | Campus Location                                                                                                 |
|-----------------------------------------|------------------------------------------------------------------------------------------------|----------------------------------------------------------------------------------------------------|
| Record ID                               | Identifies the extract - reports as "043"  Numeric (3)                                         | N/A                                                                                                    |
| Record<br>Version                       | Identifies the extract version - reports as "01"  Numeric (2)                                  | N/A                                                                                                    |
| Record Type                             | Identifies the type of extract:  • N: New  • E: Edit  • D: Delete  Character (1)               | N/A                                                                                                    |
| Filler                                  | N/A. Reports as 00.                                                                            | N/A                                                                                                    |
| District ID                             | Reports the TN Department of Education assigned District Number.  Numeric (3)                  | System Administration > Resources > District Information > State District Number  District.number               |
| School ID                               | Reports the TN Department of Education assigned School Number  Numeric (4)                     | System Administration > Resources > School > State School Number  School.number                                 |
| School Year                             | Reports the start year of the school calendar.  Date (4) CCYY                                  | System Administration > Calendar > School Years > Start Year  SchoolYear.startYear                              |
| Instructional<br>Program<br>Number      | Reports the unique Instructional Program Number of the school, or as 99 if blank.  Numeric (2) | System Administration > Calendar > Calendar > Instructional Program Number  Calendar.instructionalProgramNumber |
| Student<br>Social<br>Security<br>Number | Reports the student's social security number. Currently reports as 0000000000.  Numeric (9)    | Census > People > Identities > Current Identity > Soc Sec Number Identity.ssn                                   |

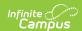

| Element<br>Name                      | Description & Format                                                                                                    | Campus Location                                                                                  |
|--------------------------------------|----------------------------------------------------------------------------------------------------|--------------------------------------------------------------------------------------------------|
| Student PIN                          | Reports the unique student identifier provided by the school.  Numeric (9)                                                                   | Census > People > Demographics > Person Identifiers > Student PIN  Person.additionalID           |
| Local<br>Student Key                 | Reports the locally-generated student identifier.  Numeric (10)                                                                              | Census > People > Demographics > Person Identifiers > Local Student Number  Person.studentNumber |
| Instructional<br>Grade<br>Assignment | Identifies the instructional grade assigned to the student. Reports the State Grade Level Code mapped to the student's Grade.  Character (2) | Student Information > General > Enrollments > Grade  Enrollment.grade                            |
| Instr Grade<br>Assignment<br>Date    | Identifies the date the student was assigned the instructional grade. Reports the enrollment Start Date.  Date (8) CCYYMMD                   | Student Information > General > Enrollments > Start Date  Enrollment.startDate                   |
| State<br>Assigned<br>Student ID      | Reports the unique state-assigned student ID generated in EIS.  Numeric (9)                                                                  | Census > People > Demographics > Person Identifiers > Student State ID  Person.stateID           |
| Filler                               | N/A                                                                                                    | N/A                                                                                              |